# **Deploying 464XLAT in 12 Steps for 25.000.000 Subscribers**

**RIPE NCC Open House: IPv6-Only Networks May, 2021**

**@JordiPalet (jordi.palet@theipv6company.com)**

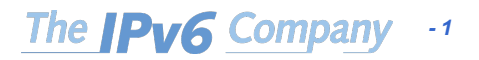

## **Dual-Stack is NOT the Future**

- We can't anymore think in dual-stack across an entire network: IPv6-only with IPv4aaS (IPv4-as-a-Service)
- Remove IPv4 as much as you can (access, even core) and keep dual-stack in "client" VLANs
	- As we are used to: Private IPv4 behind NAT
	- Add IPv6 GUA
	- Ensures that old apps and devices will keep working
- You can keep also dual-stack in a DC, but not really needed

*- 2*

The **IPv6** Compar

- Many organizations can't do that anymore
	- IPv6-only comes to the DC: SIIT-DC (RFC7755)
		- Other choices, including SIIT-DC-DTM (RFC7756)

#### **NAT64 is NOT a Valid Solution**

- IPv4-only devices or apps will not work
- Some apps will don't work:
	- –Peer-to-peer using IPv4 "references"
	- Literal addresses
	- –Socket APIs

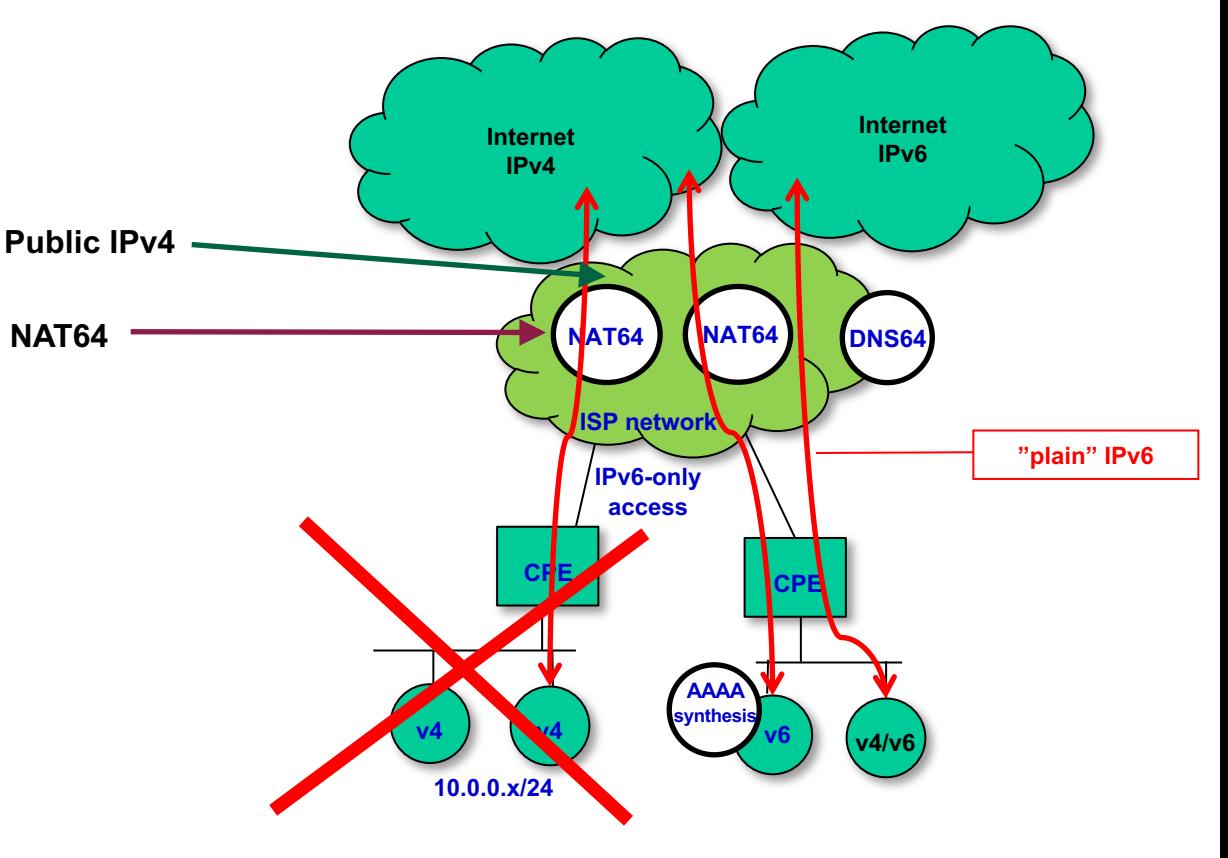

The **IPv6** Compar *- 3*

#### **464XLAT is the Solution**

- ONLY valid solution for cellular networks
- Best solution for broadband:
	- –Wired
	- –Wireless

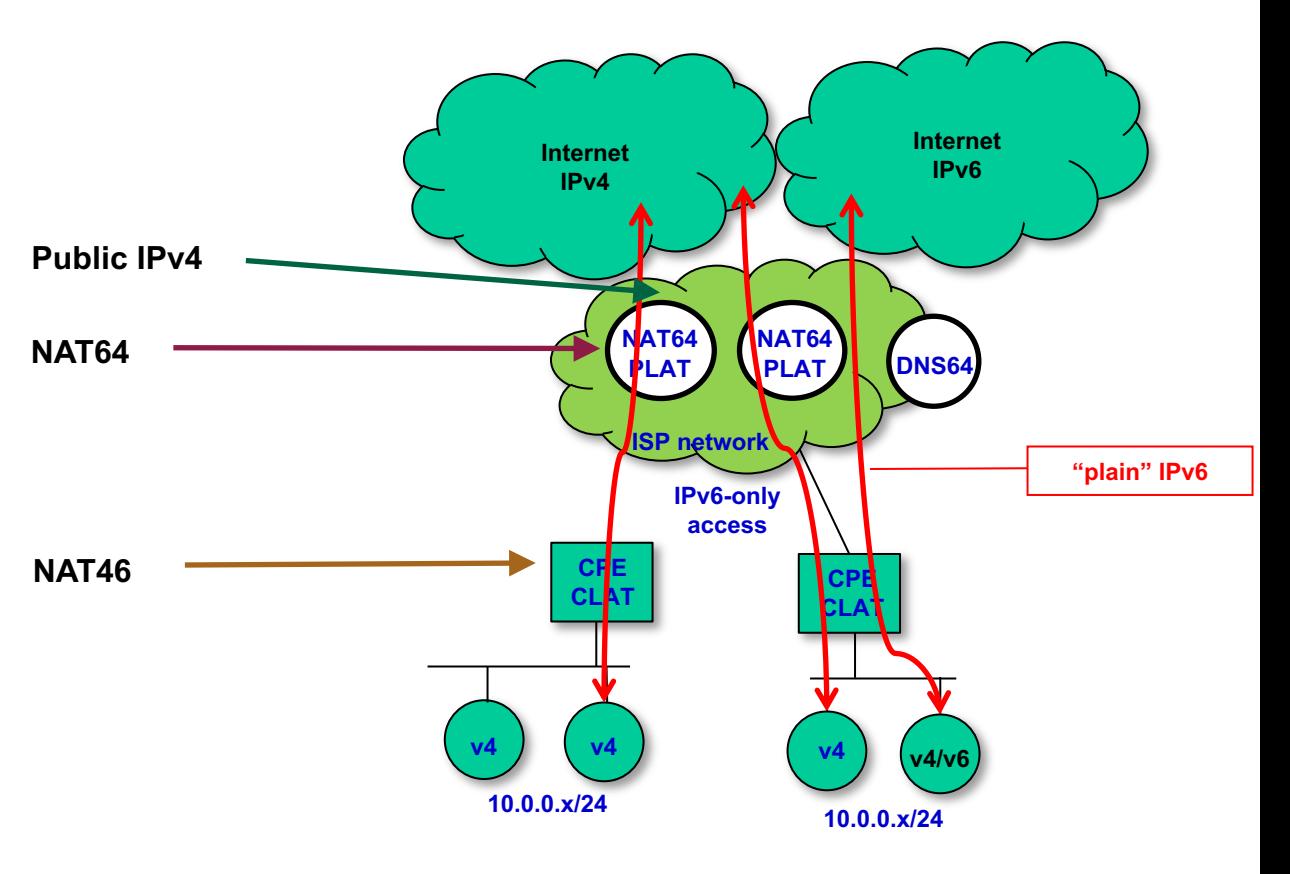

The **IPv6** Company *- 4*

#### **464XLAT Traffic Flows**

- Dual-stack support in user LANs, cellular apps and tethered devices
- Typically  $- > 85\%$  IPv6
	- 14% NAT64
	- $-1\%$ CLAT+NAT64

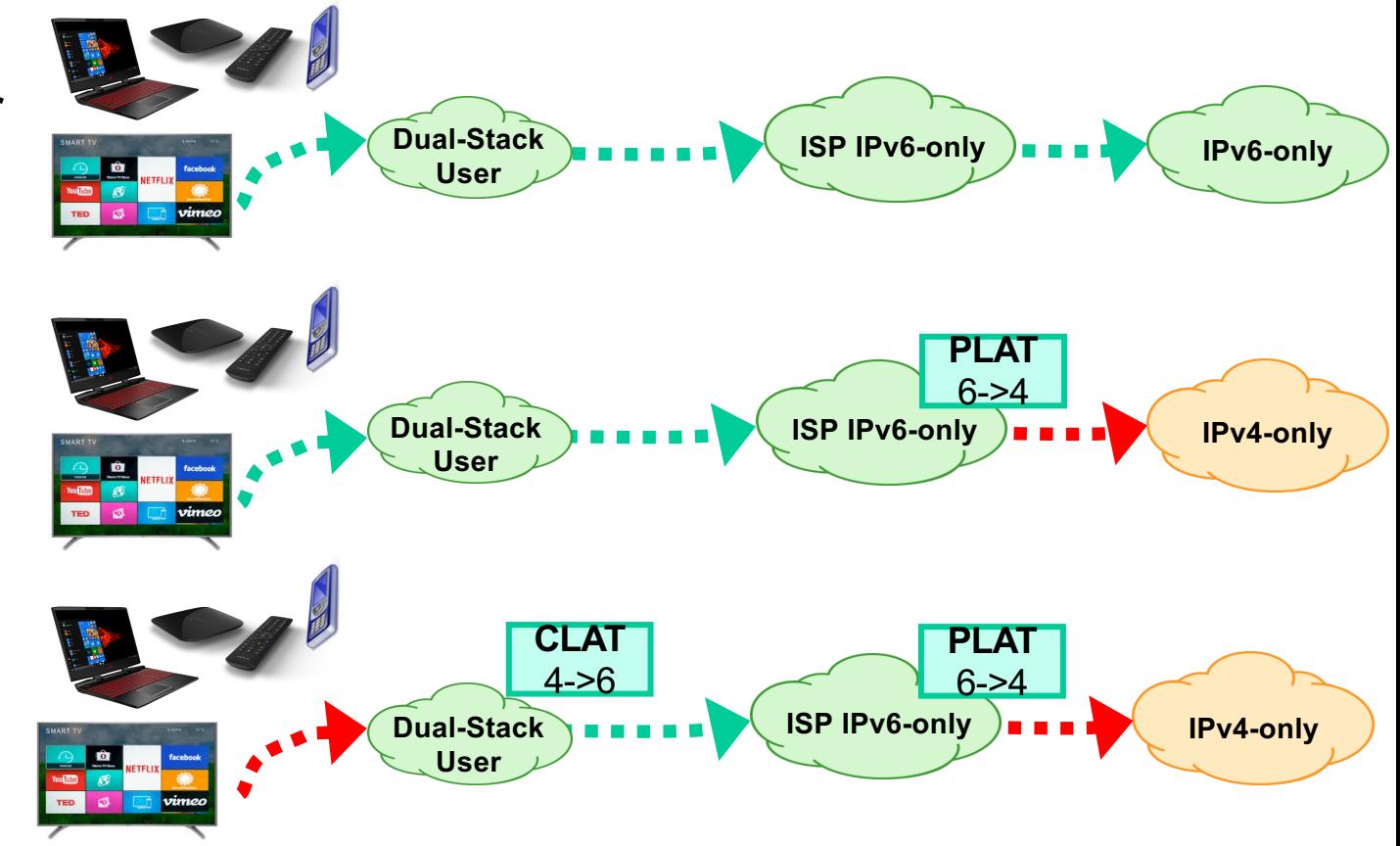

*- 5*

The **IPv6** Company

### **RFC8585 and RFC8683**

- Starting points:
	- RFC8585 tells your CE providers what you need
	- RFC8683 is about considerations for your network
	- –Pros and Cons of IPv6 Transition Technologies for IPv4aaS
		- draft-ietf-v6ops-transition-comparison
- However … every network is a different (and special) animal
- This presentation shows 12 steps used for a **real case deployment, done for an operator with 25 million subscribers** (production deployment "work in progress")
	- Cellular, DSL & GPON

## **1. Training and Network Review**

- Train the operator staff
	- Needs to work with you, with the same level of knowledge
	- They need to understand the steps, how it works
	- They need to be able to complete the deployment
	- They need to be able to resolve issues
	- Experience demonstrates that training is always needed
		- Lot's of IPv6 "bad" knowledge, play against the deployment
- Review the actual network
	- Lot's of misconfigurations and security issues
		- IPv6 is NOT like IPv4
			- Example: assign prefixes (/48), not addresses

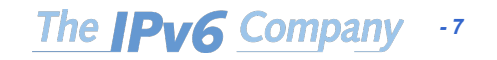

## **2. Addressing Plan and Routing**

*- 8*

The **IPv6** Company

- Do you have already a good addressing plan?
	- Rule of thumb:
		- /48 per broadband subscriber
			- approx. 50.000 subscribers per each /32
		- /64 per cellular subscriber
- Have you got the right prefix size from the RIR?
	- You can use existing policies to extend it
- Do you have already your BGP ready?
- What about internal routing?
- Is all working? Sure?

### **3. Broadband Access**

- Typical elements that need to be re-configured:
	- BRAS/BNG/MSAN/DSLAM/OLT
	- Radius
	- Provisioning systems
	- Billing apps
	- Monitoring
- Do they work well if IPv6-only is provided?

• Do you have control on all the devices, or need to rely on vendors?

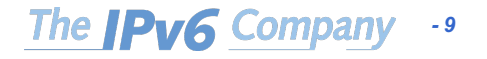

#### **4. CEs**

- Do they fully support RFC8585 or only 464XLAT?
- NAT64 prefix configuration:
	- RFC7050 (heuristic)
	- RFC7225 (via PCP)
	- RFC8781 (via RAs)
	- Manually pre-configured (WKP 64:ff9b::/96)
- How to handle the existing CEs
	- Reflash?
	- Replace?
	- Marketing operation to upgrade customers?

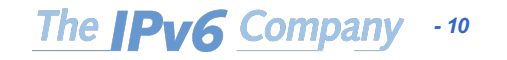

### **5. Packet Switched Network**

- Will your cellular network behave as expected?
- Are the HLR/HSS able to deliver IPv6-only?
- Can you configure a single APN to cover all the cases?
	- IPv6, IPv4v6 and IPv4 PDP contexts?
	- You need to support all kind of UEs!
		- Gradual transition to IPv6-only with OTA updates

• Do you have control on all the elements or need to coordinate with vendors?

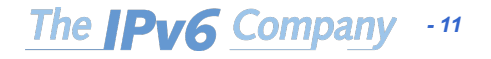

## **6. Cellular Clients**

- Android, iOS and Windows
- Don't even consider other platforms
- Android supports IPv6-only and CLAT by default
- iOS requires the operator's Apple liaison support
	- Apple will enable the right APN, IPv6 and CLAT or HEv2
- Since Windows 10 CLAT support is available
- You can "hack" a few iOS devices with your own profile to override the standard config
	- Useful for a test-bed

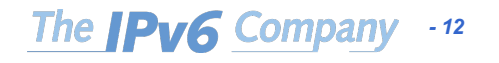

## **7. Preview the Impact**

- Before deploying 464XLAT, assess the impact in your network
- Look at DPI and other relevant data:
	- What apps
	- How much traffic each
	- How much traffic into CDNs/caches
	- Usage of DNSSEC
- Allowed failure rate?
	- Can we have some customer groups with dual-stack?

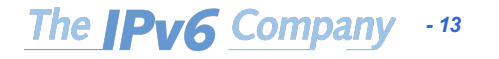

## **8. Deploy a Testbed**

- Make a realistic testbed of your possible deployment
	- It must be as close as possible to the production network or even part of it
- Possible manual provisioning at this stage
- You need to be able to test different combinations of:
	- NAT64
	- DNS64
	- UEs
	- CEs (with different access technologies)

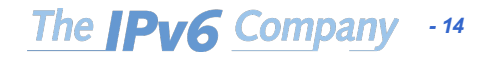

## **9. Test Apps/Services**

- With data gathered from DPI and other sources, choose the top "n" apps/services
	- May be around 20 is a good number, but it depends on traffic %

- Test each in every possible scenario:
	- NAT64+DNS64: iOS
	- 464XLAT: iOS, Android, DSL, GPON, DOCSIS, etc.
- Detailed documentation of what works/what fails is key for success

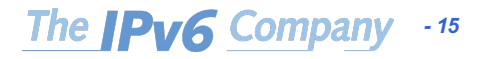

## **9. Test Apps/Services (2)**

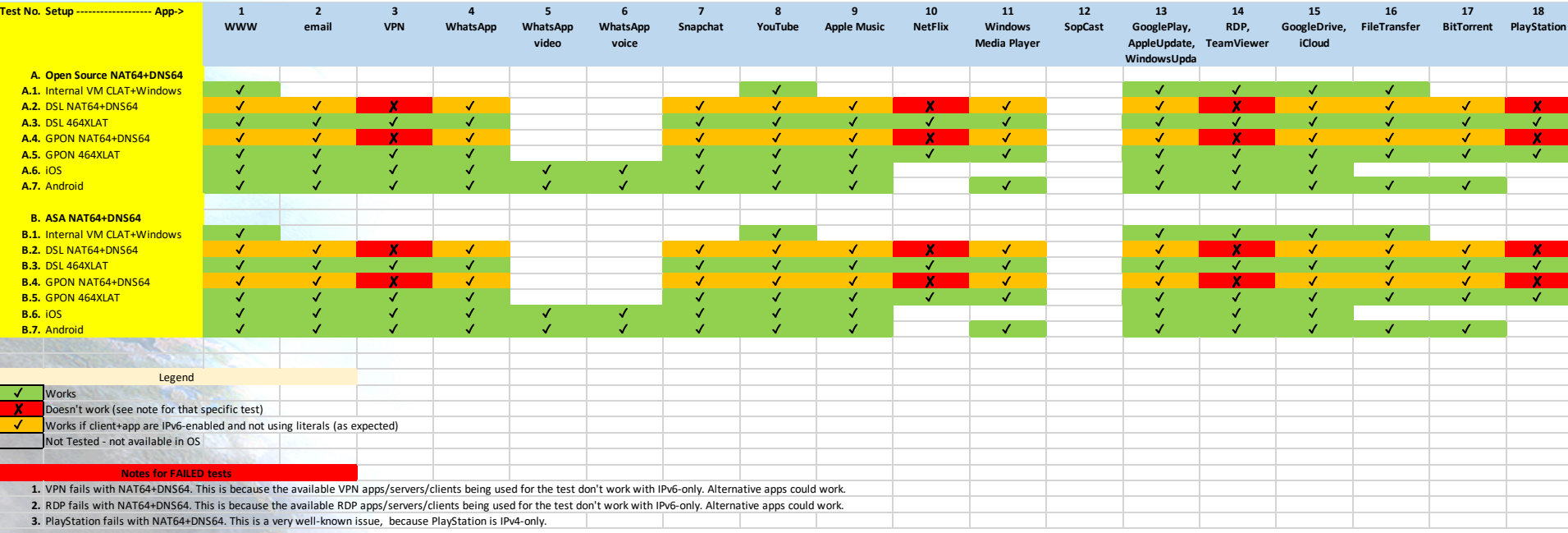

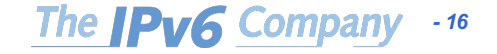

## **10. Choose the NAT64 (DNS64)**

- Previous testing is only the starting point
- Are you ok with Open Source?
	- What vendors if not
- How much traffic will pass thru?
	- Typically only 20% (and going lower)
- Need to ensure HA
- Need to support ALGs?
- Logging as required by LEA
- Do you need a DNS64?
	- Similar considerations as for the NAT64

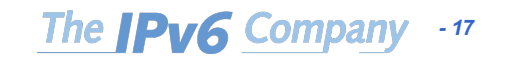

## **11. NAT64 Deployment Model**

• Where you place the NAT64's?

• Single location vs distributed?

• If distributed, HA in each location?

• How you balance the subscribers?

• WKP or NSP?

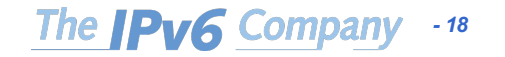

## **12. Plan Massive Deployment**

- How much time we expected it will take vs how much is taking in reality …
- Following testing phases, with groups of "beta" customers
- Progressive global deployment
	- All customers, one region, one BRAS, opt-in only, per CE features?
	- All customers or only residential?
	- How you keep business customers as dual-stack or with EAM for using specific NAT64 addresses/ports
	- How you approach the cellular network?

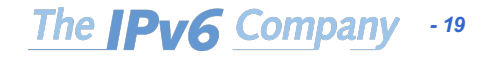

## **Savings**

- CapEx and OpEx
- Avoid paying for IPv4 addresses
- If you replace CEs, reduce your investment in NAT64
- You can "sell" the CEs to customers because new "features"
	- Better WiFi coverage and security
	- New functions: opportunity for triple-play or 4K/8K IPTV
	- More bandwidth
	- Move customers from DSL to GPON and analog voice to VoIP

*- 20*

**The IPv6 Compan** 

- IoT offering
- Upgraded warrantee

#### **Multiservice Network**

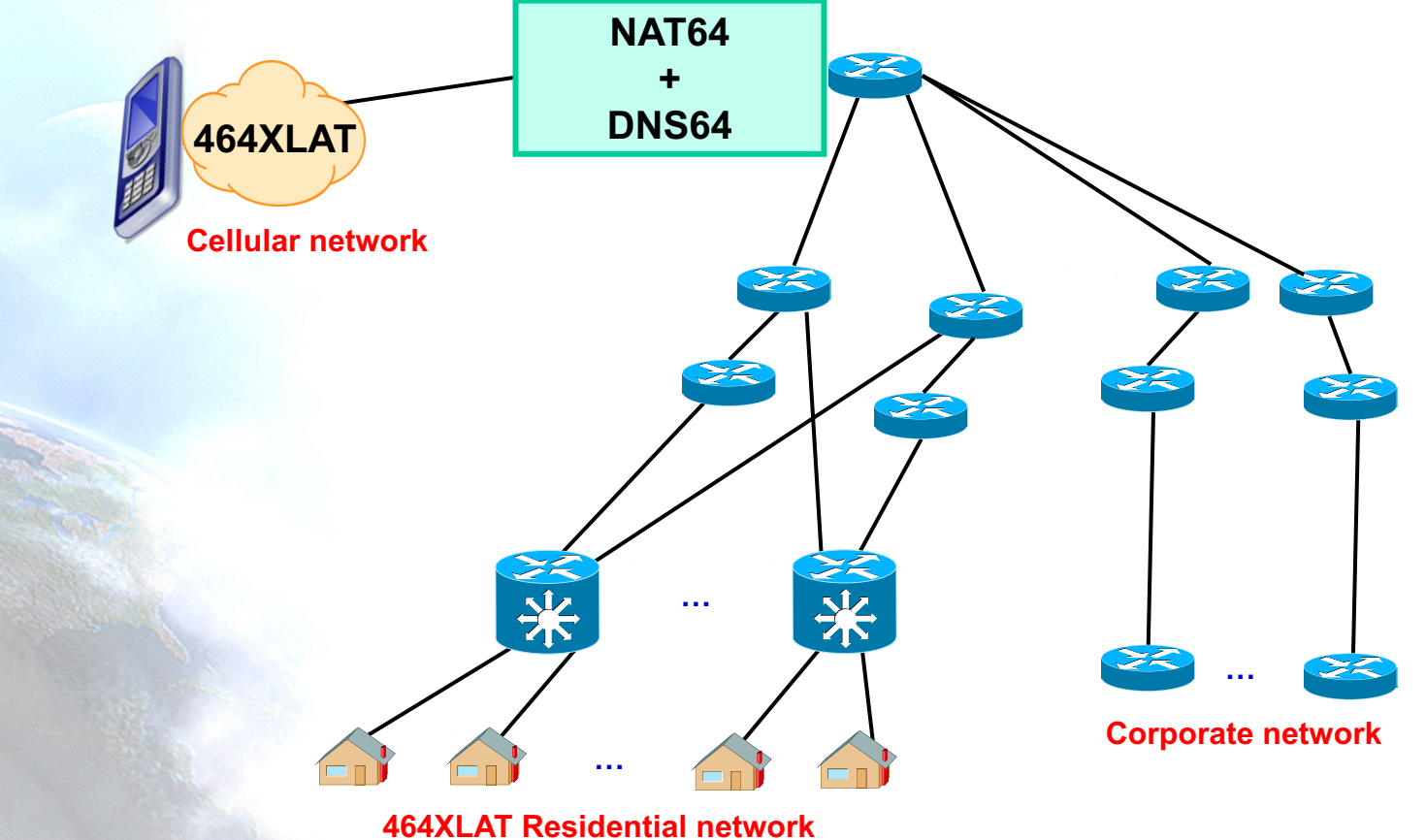

The **IPv6** Company *- 21*

#### **Thanks!**

#### **Contact:**

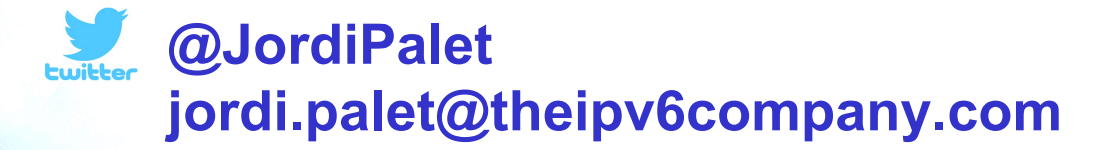

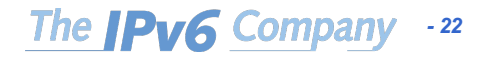